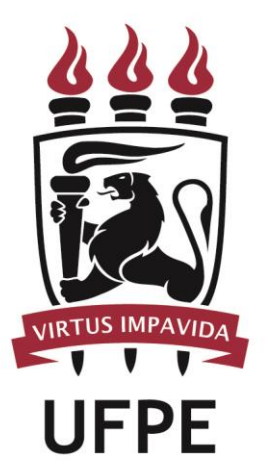

# **UNIVERSIDADE FEDERAL DE PERNAMBUCO**

# **MANUAL DO PROCESSO**

**PROCESSO:** IMPLEMENTAR BOLSAS

# **SUMÁRIO**

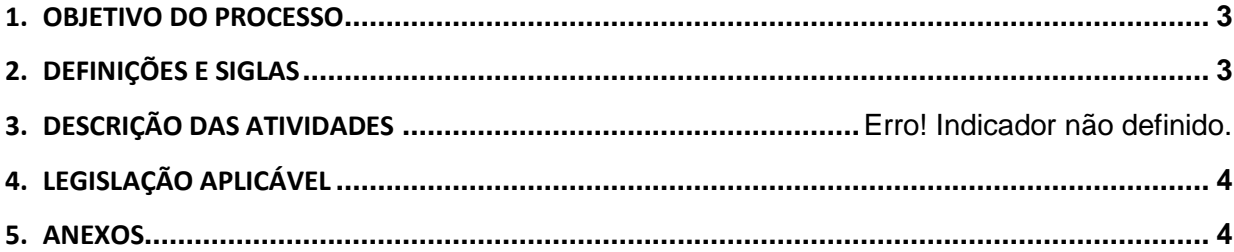

#### <span id="page-2-0"></span>**1.OBJETIVO DO PROCESSO**

Fluxo que descreve as atividades relacionadas à implementação de bolsas de pesquisa.

### <span id="page-2-1"></span>**2.DEFINIÇÕES E SIGLAS**

- **CGIC:** Coordenação Geral de Iniciação Científica**.**
- **PROPESQ:** Pró-reitora para Assuntos de Pesquisa e Pós-Graduação**.**

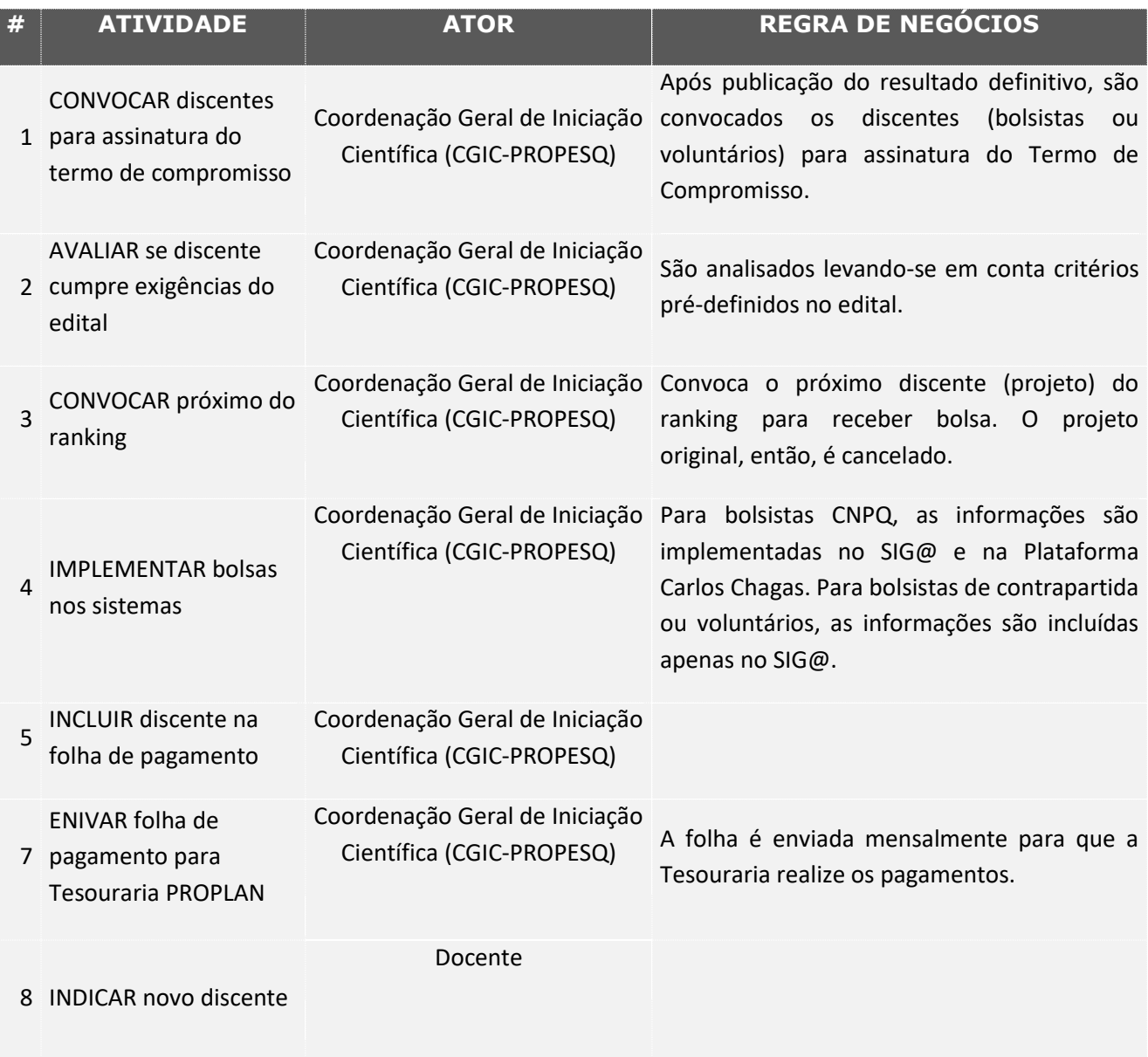

9 DESVINCULAR discente Coordenação Geral de Iniciação anterior Científica (CGIC-PROPESQ)

### <span id="page-3-0"></span>**3. LEGISLAÇÃO APLICÁVEL**

<span id="page-3-1"></span>**4.ANEXOS**